## Les bases du langage Python

### Gaël LE MIGNOT & Jérôme PETAZZONI – Pilot Systems

2008

イロト イ押 トイヨ トイヨ トー

÷.

<span id="page-0-0"></span> $2Q$ 

Gaël LE MIGNOT & Jérôme PETAZZONI – Pilot Systems [Les bases du langage Python](#page-34-0)

# Plan

## [Les bases de Python](#page-2-0)

- **•** [Introduction](#page-2-0)
- [La syntaxe de Python](#page-6-0)
- **o** [Les types de Python](#page-10-0)
- 2 [Fonctions et classes](#page-14-0)
- [Les fonctions](#page-14-0)
- **•** [Les classes](#page-18-0)
- **•** [Les exceptions](#page-21-0)
- [Modèle d'exécution](#page-28-0)
- [Modules et packages](#page-30-0)

4 0 8

[La bibliothèque standard](#page-33-0)

← 一个 →

メミメメ ヨメ

 $2Q$ 

€

[Les bases de Python](#page-2-0)

[Fonctions et classes](#page-14-0) [Modèle d'exécution](#page-28-0) [Modules et packages](#page-30-0) [La bibliothèque standard](#page-33-0)

**[Introduction](#page-2-0)** [La syntaxe de Python](#page-6-0) [Les types de Python](#page-10-0)

イロメ 不優 おす 重 おす 悪 おし

 $290$ 

<span id="page-2-0"></span>ă.

# Pilot Systems

### Une SSLL

Pilot Systems est une Société de Services en Logiciels Libres.

### Spécialisée en Python, Zope et Plone

- Python : un langage objet dynamique et flexible
- Zope : un serveur d'application orienté Web
- **Plone : un CMS modulaire et extensible**

**[Introduction](#page-2-0)** [La syntaxe de Python](#page-6-0) [Les types de Python](#page-10-0)

# **Python**

## **Historique**

- Créé en 1990 par Guido van Rossum
- En 1995, sortie de Python 1.6.1, compatible GPL
- Actuellement, en version 2.5

## À quoi ça sert ?

Disponible sur toutes les plateformes UNIX, Windows, Mac

 $290$ 

ă

イロメ イ押 メイヨメ イヨメ

- Embarqué dans des téléphones, des consoles de jeu ...
- **•** Eve Online (stackless Python), Google
- Python est utilisable quasiment partout !

**[Introduction](#page-2-0)** [La syntaxe de Python](#page-6-0) [Les types de Python](#page-10-0)

 $290$ 

ă.

イロメ イ押 メイヨメ イヨメ

# **Caractéristiques**

### Langage « évolué »

- Nombreux types de base : listes, chaînes, tables de hachage
- Gestion transparente de la mémoire par référence comptage
- On manipule des *références*, pas des *pointeurs*
- Lambda-calcul, fonctions anonymes ...
- Orienté objet : classes, héritage, exceptions
- **•** Introspection et modification dynamique du code
- Typage dynamique : « duck typing »

**[Introduction](#page-2-0)** [La syntaxe de Python](#page-6-0) [Les types de Python](#page-10-0)

**K ロ ト K 何 ト K ヨ ト K ヨ ト** 

 $290$ 

# Python, un interpréteur

### Un langage interprété

- **Le programme** python en mode interactif
- **Le programme** ipython : un shell Python évolulé
- $\bullet$  La fonction  $\epsilon$ val

### Un langage compilé

- Compilation en *bytecode* de machine virtuelle
- Les fichiers .pyc sont générés dynamiquement
- JIT (psyco) disponible et *très* rapide

[La syntaxe de Python](#page-6-0) [Les types de Python](#page-10-0)

イロト イ団ト イヨト イヨト

÷.

<span id="page-6-0"></span> $2990$ 

# Syntaxe simple

## Éléments de syntaxe

- Nombres 2, chaines 'Hello, world'
- Expressions : 2 \* len('Hello, world')
- Affectations :  $a = 2 * len('Hello, world')$
- **Commentaires** :  $a = 2 * b \#$  Double of b

### Règles de syntaxe de Python

- Une instruction par ligne, pas de séparateur
- Affectations multiples autorisées :  $a = b = 0$
- Les affectations n'ont pas de valeur

[La syntaxe de Python](#page-6-0) [Les types de Python](#page-10-0)

イロト イ団ト イヨト イヨト

÷.

 $2Q$ 

# Les blocs

## Les blocs en Python

- **Pas de délimiteurs**
- L'indentation délimite les blocs
- **•** Utilisation: conditions, boucles, fonctions

#### Exemple

```
if nb < 0:
    print "Warning, nb < 0"
    nh = 0max = min + nb
```
[La syntaxe de Python](#page-6-0) [Les types de Python](#page-10-0)

4 ロ > 4 何 > 4 ミ > 4 ミ >

ă

 $290$ 

## Les conditions

### Syntaxe de *if*

- **.** Syntaxe de base: if condition: instruction
- Clause else: else: instruction
- **Contraction du else-if:** 
	- elif condition: instruction

#### Les opérateurs booléens

- Les opérateurs s'écrivent en toutes lettres: and, or, not
- Le or et le and sont *lazy*
- La valeur est la dernière expression évaluée:
	- 0 or 1 and 2 or 3 vaut 2

[La syntaxe de Python](#page-6-0) [Les types de Python](#page-10-0)

# Les boucles

#### La boucle while

- **.** Syntaxe de base: while condition: instruction
- Fonctionne comme en C

### La boucle for

• Syntaxe de base:

for variable in iterable: instruction

- **Exemple:** for i in range(5): print 2\*i
- Un *iterable*: un object supportant le protocole itération, par exemple les listes

**K ロ ト K 伺 ト K ヨ ト K ヨ ト** 

ă

 $2Q$ 

[La syntaxe de Python](#page-6-0) [Les types de Python](#page-10-0)

**K ロ ト K 何 ト K ヨ ト K ヨ ト** 

 $290$ 

<span id="page-10-0"></span>G

# Types unitaires

### Les types simples

- Tout est objet, en Python
- Nombres (entiers, flottants): 42, 2.5
- **Les booléens:** True et False
- **Le type spécial None**

#### Les types complexes

- Le type fichier: file (chemin)
- **Des types divers, comme** code ou function

[La syntaxe de Python](#page-6-0) [Les types de Python](#page-10-0)

 $200$ 

# Les listes et les tuples

## Généralités

- Séquences d'éléments ordonnés
- Listes *mutable*, tuples *immutable*
- Syntaxe: [ 2, 3, 5, 7 ] et ( 2, 3, 5, 7 )

### Opérateurs et fonctions

- $\bullet$  Accès à un élement:  $1[2], 1[-2]$
- $\bullet$  Accès à une série d'éléments:  $1[2:5]$ ,  $1[:-2]$
- $\bullet$  Copie d'une liste:  $1$  [: ]
- **Longueur:** len, appartenance: in
- Concaténation:  $+$ , duplication:  $\star$

[La syntaxe de Python](#page-6-0) [Les types de Python](#page-10-0)

 $290$ 

イロメ イ押 メイヨメ イヨメ

# Les chaînes

### Généralités

- Les chaînes: délimitées par ' et "
- Les chaînes multilignes: ''' et """
- Objets non modifiables (*immutable*)

#### Méthodes et opérateurs

- **Méthodes:** lower, split, join, ...
- Se comportent comme des tuples de caractères
- L'opérateur %: formatage printf simple et avancé

[La syntaxe de Python](#page-6-0) [Les types de Python](#page-10-0)

 $290$ 

**UP APPEARED ARE** 

# Les dictionnaires

### Généralités

- **Tableaux associatifs**
- En réalité : des tables de hash
- Les clés doivent être d'un type *immutable*
- Les objets peuvent être d'un type *mutable*

### Utilisation

• Création:  $h1 = \{ \}$ 

h2={ "answer": 42, "question": None }

- Accès à un élément: h2["answer"]
- Méthodes: keys, values, items

[Les fonctions](#page-14-0) [Les exceptions](#page-21-0)

# Les fonctions

## Définition de fonctions

- **.** Syntaxe: def function (parameters): bloc
- · Valeur de retour: return
- **Exemple:** def sum(a, b): return a + b

### Le passage de paramètres

• Valeur par défaut:

def mul(a,  $b = 2$ ): return  $a * b$ 

- Appel classique:  $mul(4)$  ou  $mul(4,3)$
- Appel nommé:  $mul(a = 4)$  ou  $mul(b = 3, a = 4)$

<span id="page-14-0"></span> $\Omega$ 

• Appel mixte:  $mul(4, b = 3)$ 

[Les fonctions](#page-14-0) [Les exceptions](#page-21-0)

## Les objets function

### **Généralités**

- Les fonctions sont des objets comme les autres
- On peut les passer en paramètres, ...
- **·** Utilité: par exemple, la méthode sort

### Les lambdas

- Fonctions anonymes
- Ne peuvent contenir qu'une expression
- **Exemple:** 1.sort(lambda s1,s2: cmp(len(s1),  $len(s2))$

 $290$ 

ă

イロメ イ押 メイヨメ イヨメ

[Les fonctions](#page-14-0) [Les exceptions](#page-21-0)

 $\alpha \alpha$ 

# Les doc strings

## Généralités

- Une *doc string* est un commentaire visible par Python
- Elle se met en première ligne d'une fonction, classe ou module
- **•** Elle peut être récupérée par l'attribut doc et la méthode interactive help

### **Exemple**

```
def add(a, b):
    """This method does an addition"""
    return a + b
print add. doc
```
[Les fonctions](#page-14-0) [Les exceptions](#page-21-0)

## Les opérateurs  $\star$  et  $\star\star$

### Principe et utilité

- Répond au besoin de fonction à nombre d'arguments variable
- **•** Principe: on passe les paramètres depuis ou vers des conteneurs
- $\bullet$   $\star$  converti des arguments non nommés en tuple
- $\bullet$  \*\* converti des arguments nommés en dictionnaire

#### **Exemples**

def f(\*args, \*\*kwargs): print args, kwargs

 $($   $\Box$   $\rightarrow$   $($  $\frac{1}{2}$   $)$   $\rightarrow$   $\frac{1}{2}$   $\rightarrow$   $\rightarrow$   $\frac{1}{2}$   $\rightarrow$ 

 $290$ 

Ε

complex\_function(\*\*params)

Gaël LE MIGNOT & Jérôme PETAZZONI – Pilot Systems [Les bases du langage Python](#page-0-0)

[Les fonctions](#page-14-0) [Les classes](#page-18-0) [Les exceptions](#page-21-0)

<span id="page-18-0"></span> $\Omega$ 

## Définition de classes

### Syntaxe

- class name(inheritance):code
- L'héritage peut se faire sur n'importe quelle classe, ou sur object
- Créer un objet se fait en appelant la classe

## **Sémantique**

- Toutes les méthodes sont virtuelles
- L'héritage multiple se fait en profondeur d'abord
- **Fonction** isinstance et attribut class
- **•** Méthodes privées

[Les fonctions](#page-14-0) [Les classes](#page-18-0) [Les exceptions](#page-21-0)

<span id="page-19-0"></span>KO KARK KEK KEK E YOKA

## Exemple de classe

### Exemple

```
class Counter(object):
   name = "Counter"
   def init (self, value = 0):
        self.value = value
   def get(self):
        self value += 1return self.value
```
[Les fonctions](#page-14-0) [Les classes](#page-18-0) [Les exceptions](#page-21-0)

# Méthodes liées et libres

### Le paramètre self

- Toute méthode prend en premier paramètre l'objet lui-même
- $\bullet$  Par convention, on l'appelle self

### Les méthodes libres et liées

- Lorsqu'une méthode est récupérée sur un objet, elle est dite *bound*
- Lorsqu'une méthode est récupérée sur une classe, elle est dite *unbound*

 $\alpha \alpha$ 

• L'objet self est implicite dans les méthodes liées, mais doit être spécifié dans les méthodes li[bre](#page-19-0)[s](#page-21-0)

[Les fonctions](#page-14-0) [Les exceptions](#page-21-0)

イロト イ団ト イヨト イヨト

 $2990$ 

<span id="page-21-0"></span>ă.

# Principe des exceptions

#### Principe des exceptions

- Une exception correspond à une erreur, ou une nécessité d'arrêter le traitement en cours
- Elle se propage, remontant la pile d'appel, jusqu'à être interceptées
- En Python, une exception est une classe héritant d'Exception

[Les fonctions](#page-14-0) [Les exceptions](#page-21-0)

メロトメ 御 トメ 差 トメ 差 トー

 $2990$ 

ă.

## Les exceptions standard

### Les exceptions standard

- **· Génériques: RuntimeError**
- Liées au code: SyntaxError, NameError, AttributeError
- Liées au système: SystemExit, IOError, KeyboardInterrupt

[Les fonctions](#page-14-0) [Les exceptions](#page-21-0)

# Récupérer des exceptions

### Le bloc try-except

- Du code pouvant générer (directement ou non) une exception peut être entouré d'un bloc  $try:$  et d'un bloc except:
- $\bullet$  Le code présent dans le  $try$  sera exécuté jusqu'à ce qu'une exception arrive
- Le code se trouvant dans le except: ne sera exécuté que si une exception arrive

**K ロ ト K 何 ト K ヨ ト K ヨ ト** 

 $290$ 

Le except stoppe la propagation de l'exception

[Les fonctions](#page-14-0) [Les exceptions](#page-21-0)

## Nettoyer après une erreur

### La clause finally

- Lorsqu'une erreur survient, on peut avoir besoin de nettoyer (par exemple, effacer un fichier temporaire)
- Le code de la clause finally sera exécuté systématiquement, après le reste
- $\bullet$  La clause  $\text{finally}$  ne stoppe pas la propagation
- **Attention, avant Python 2.5, on ne peut pas avoir except** et finally dans le même try

イロメ イ押 メイヨメ イヨメ

 $2Q$ 

[Les fonctions](#page-14-0) [Les exceptions](#page-21-0)

# Autres modes de récupération

### La clause except avec un type

- Un type peut être précisé dans la clause except, pour ne récupérer qu'un type d'exceptions
- Toutes les exceptions héritant de ce type seront aussi interceptées
- Il est possible d'avoir plusieurs bloc except de suite

### Récupérer l'objet exception

**.** Une syntaxe du type except IOError, exc permet de récupérer l'objet exception

メロトメ 伊 トメ 差 トメ 差 ト

 $290$ 

ă

**.** Des méthodes du module sys le permettent aussi

[Les fonctions](#page-14-0) [Les exceptions](#page-21-0)

# Déclencher une exception

### La clause raise

- **·** Déclencher une exception se fait avec raise
- **Exemple:** if  $i < 0$ :

raise RuntimeError, 'i must be positive'

**K ロ ト K 何 ト K ヨ ト K ヨ ト** 

 $2Q$ 

**• Dans une clause** except, un raise sans paramètre relance l'exception courante

### Définir une exception

Définir une exception personalisée se fait en héritant de la classe Exception

[Les fonctions](#page-14-0) [Les exceptions](#page-21-0)

KO KARK KEK KEK E YOKA

### Exemple

```
try:
    z = x/yexcept ZeroDivisionError:
    z = 0except Exception, e:
    log("Unexpected error : "+str(e)")
    raise
```
# Tout est dictionnaire

### Des dictionnaires partout

- Les symboles globaux, locaux et builtins sont des dictionnaires
- Une affectation ne crée qu'une référence dans un dictionnaire
- o Les builtins: builtins . dict

#### Dans les classes

- Tout est dans dict
- Exceptions: les classes de bases

イロト イ団ト イヨト イヨト

B

<span id="page-28-0"></span> $QQ$ 

# La gestion de la mémoire

#### Référence-comptage

- Le compteur de références
- Le détecteur de cycles
- **o** Le mot clé de l

#### Le ramasse-miettes

- $\bullet$  La méthode spéciale  $\bullet$  del
- **Les cycles et** del
- **Le module qc**

イロト イ団ト イヨト イヨト

B

 $QQ$ 

# Utilisation de modules et de packages

### La clause import

- **Syntaxe:** import package
- **Permet d'importer un module externe**
- On peut préciser un nom avec as

#### Exemple

```
import os
import os.path as ospath
print os.getenv("PATH")
print ospath.join("home", "kilobug", ".bashrc")
```
イロト イ押 トイヨ トイヨ トー

<span id="page-30-0"></span>÷.  $QQ$ 

# Utilisation de modules et de packages (2)

### La clause from

- **Permet d'importer des symboles directement dans** l'espace courant
- **•** Permet de n'importer que ce dont on a besoin
- **Exemple:** from os import path
- $\bullet$  Il est possible, mais déconseillé, d'utiliser  $\star$

#### Importation avancée

- **Les variables** sys.path et PYTHONPATH
- Le module imp permet d'importer un module Python depuis un fichier

 $200$ 

イロン イ押ン イミン イヨン

# Création de modules et de packages

### Création de modules

- Un module est fichier Python définissant des symboles
- Le code *top-level* est exécuté à l'import
- Un module peut en importer d'autres, mais pas de manière circulaire

 $290$ 

イロメ イ押メ イヨメ イヨメー

### Création de packages

- Un package est répertoire contenant des modules (et éventuellement des packages)
- Il doit contenir un fichier \_\_init\_\_.py

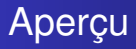

### Une bibliothèque riche

- Python contient une bibliothèque standard très riche
- Des extensions nombreuses: PIL, Twisted, connecteurs **SQL**

**K ロ ト K 何 ト K ヨ ト K ヨ ト** 

B

<span id="page-33-0"></span> $2Q$ 

#### Des ressources en ligne

- Sur le site de Python
- **•** Depuis l'interpréteur
- La tabcompletion d'ipython

# Quelques packages

### Les modules génériques

- sys, imp, gc: accès à l'intérieur de Python
- **o** string, re: manipulation de chaînes et regexp
- os, glob, commands: accès à l'OS
- math, random: maths et nombres aléatoires

#### Les modules réseau

- **•** urllib **et** httplib
- smtplib, poplib et mail
- xmlrpclib

Gaël LE MIGNOT & Jérôme PETAZZONI – Pilot Systems [Les bases du langage Python](#page-0-0)

**K ロ ト K 何 ト K ヨ ト K ヨ ト** 

 $2990$ 

<span id="page-34-0"></span>B